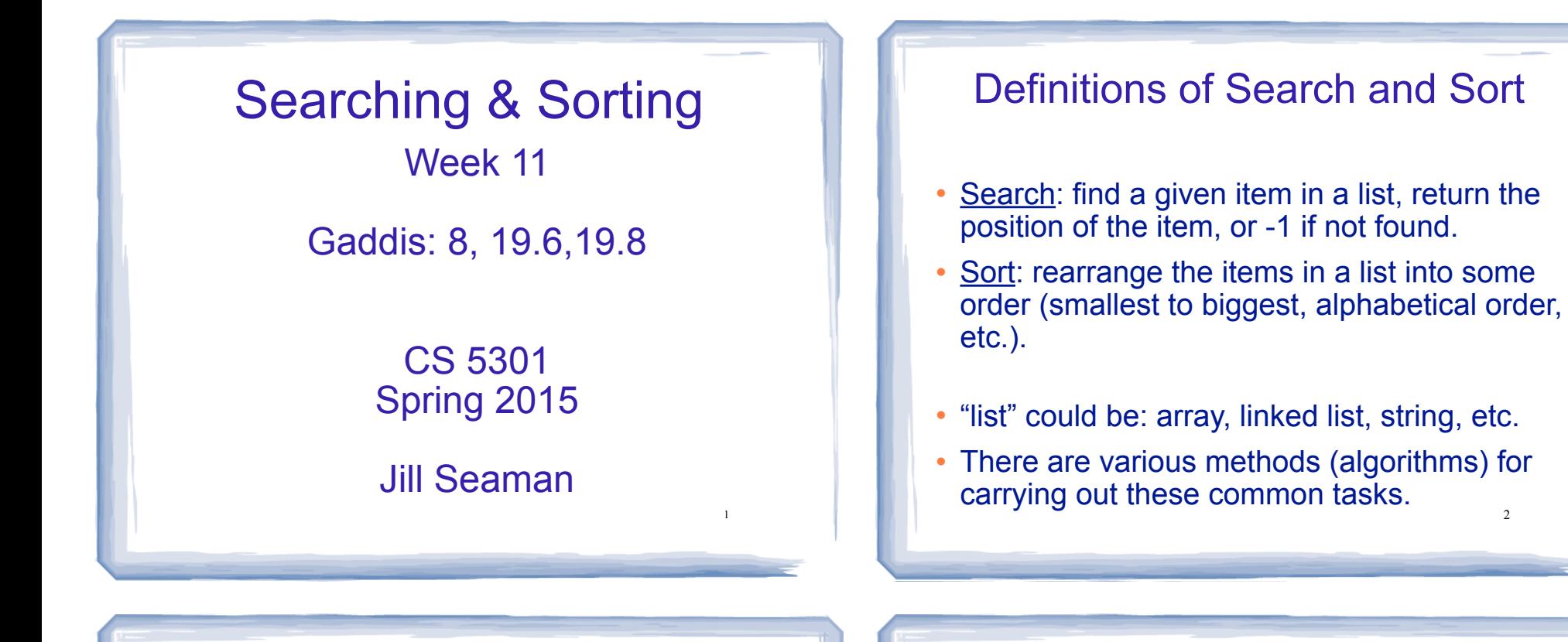

3

#### Linear Search (week 6)

- ! Compare first element to target value, if not found then compare second element to target value . . .
- ! Repeat until: target value is found (return its position) or we run out of items (return -1).

```
int searchList (int list[], int size, int value) {
for (int i=0; i < size; i++)
\{if (list[i] == value) return i;
 }
  return -1;
} 4
```
### Other forms of Linear Search

 $\gamma$ 

- Recursive linear search over arrays
	- − Gaddis ch 19, Prog Challenge #8: isMember
- Linear search over linked list
	- − Gaddis ch 17, Prog Challenge #5: List search
- ! Recursive linear search over linked list
	- − Another good exercise

### Binary Search

- Works only for SORTED arrays
- Divide and conquer style algorithm
- ! Compare target value to middle element in list.
	- if equal, then return its index
	- if less than middle element, repeat the search in the first half of list
	- if greater than middle element, repeat the search in last half of list
- 5 • If current search list is narrowed down to 0 elements, return -1

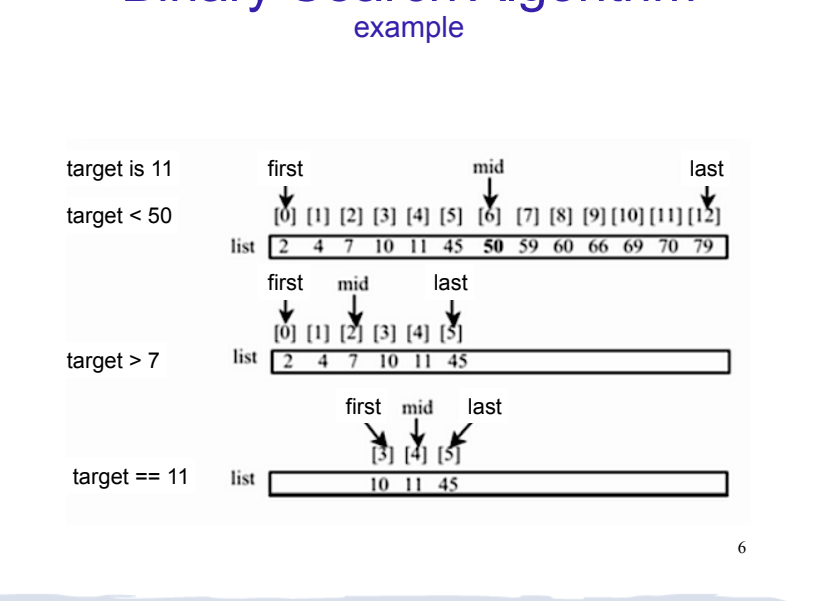

Binary Search Algorithm

#### Binary Search in C++ Iterative version

int binarySearch (int array[], int size, int target) {

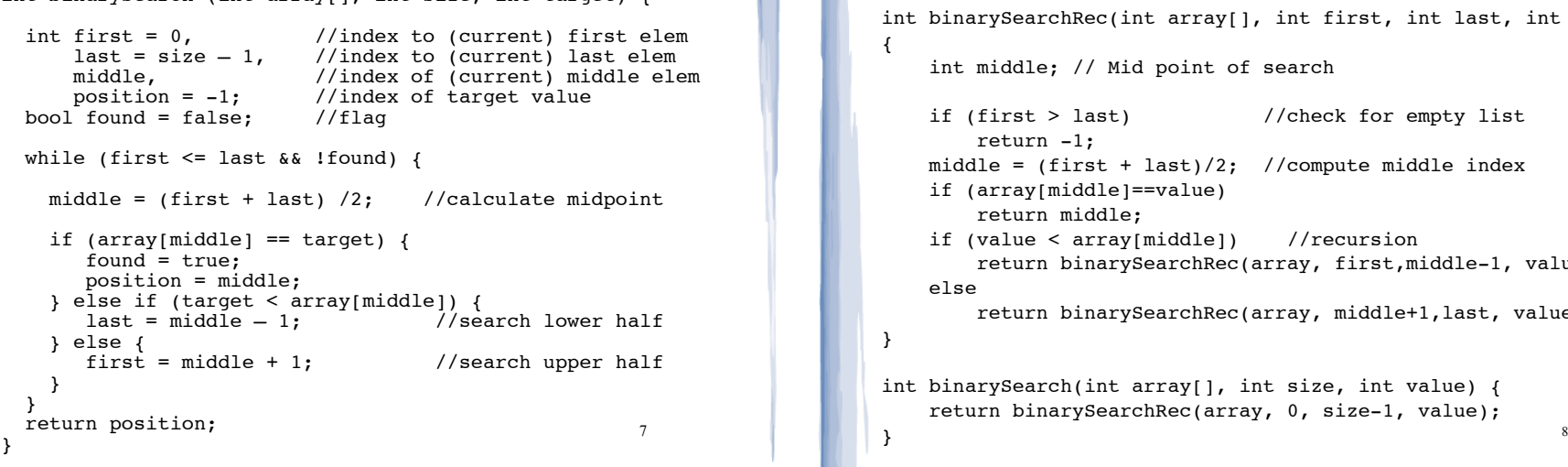

#### Binary Search in C++ Recursive version int binarySearchRec(int array[], int first, int last, int value) { int middle; // Mid point of search if (first > last) //check for empty list return -1; middle = (first + last)/2; //compute middle index if (array[middle]==value) return middle; if (value < array[middle]) //recursion return binarySearchRec(array, first,middle-1, value); else return binarySearchRec(array, middle+1,last, value); } int binarySearch(int array[], int size, int value) { return binarySearchRec(array, 0, size-1, value); }

# What is sorting?

- Sort: rearrange the items in a list into ascending or descending order
	- numerical order
	- alphabetical order

- etc.

55 112 78 14 20 179 42 67 190 7 101 1 122 170 8

1 7 8 14 20 42 55 67 78 101 112 122 170 179 190

### Selection Sort

- There is a pass for each position (0..size-1)
- On each pass, the smallest (minimum) element in the rest of the list is exchanged (swapped) with element at the current position.
- The first part of the list (the part that is already processed) is always sorted
- ! Each pass increases the size of the sorted portion.

10

#### 11 Selection sort Example • 36 24 10 6 12 pass 1: minimum is 6, swap • 6 24 10 36 12 pass 2: minimum is 10, swap • 6 10 24 36 12 pass 3: minimum is 12, swap • 6 10 12 36 24 pass 4: minimum is 24, swap ! 6 10 12 24 36 sorted Note: first n elements are sorted after pass n } } } }

### Selection sort: code

```
// Returns the index of the smallest element, starting at start
int findIndexOfMin (int array[], int size, int start) {
   int minIndex = start;
  for (int i = start+1; i < size; i++) {
       if (array[i] < array[minIndex]) {
         minIndex = i; }
   return minIndex;
// Sorts an array, using findIndexOfMin 
void selectionSort (int array[], int size) {
   int minIndex;
  for (int index = 0; index < (size -1); index++) {
      minIndex = findIndexOfMin(array, size, index);
       swap(array[minIndex],array[index]);
```
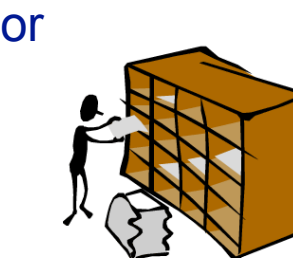

9

12

# Bubble sort

### • On each pass:

- Compare first two elements. If the first is bigger, they exchange places (swap).
- Compare second and third elements. If second is bigger, exchange them.
- Repeat until last two elements of the list are compared.

13

15

• Repeat this process until a pass completes with no exchanges

# Bubble sort

Example

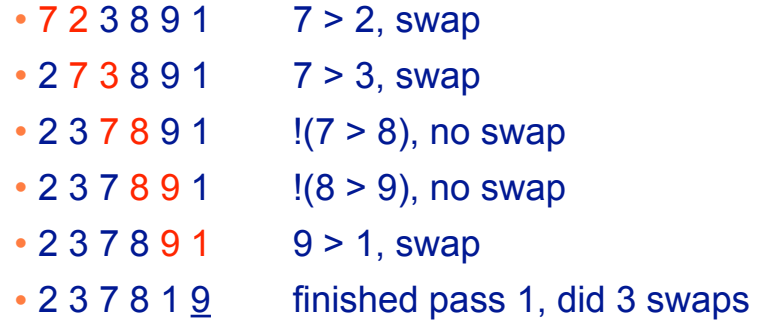

Note: largest element is in last position

### Bubble sort Example

- $\cdot$  2 3 7 8 1 9 2 < 3 < 7 < 8, no swap,  $!(8<1)$ , swap
- $\cdot$  2 3 7 1 8 9 (8 < 9) no swap
- finished pass 2, did one swap 2 largest elements in last 2 positions
- 2 3 7 1 8 9 2 < 3 < 7, no swap, !(7 < 1), swap
- $\cdot$  2 3 1 7 8 9 7 < 8 < 9, no swap
- finished pass 3, did one swap 3 largest elements in last 3 positions

Bubble sort Example

- 
- $\cdot$  2 3 1 7 8 9 2 < 3, !(3 < 1) swap, 3 < 7 < 8 < 9
- ! 2 1 3 7 8 9
- ! finished pass 4, did one swap
- $\cdot$  2 1 3 7 8 9  $\cdot$  !(2<1) swap, 2<3<7<8<9
- 1 2 3 7 8 9
- ! finished pass 5, did one swap
- $\cdot$  1 2 3 7 8 9 1 < 2 < 3 < 7 < 8 < 9, no swaps
- ! finished pass 6, no swaps, list is sorted!

14

#### Bubble sort how does it work?

- ! At the end of the first pass, the largest element is moved to the end (it's bigger than all its neighbors)
- ! At the end of the second pass, the second largest element is moved to just before the last element.
- The back end (tail) of the list remains sorted.
- ! Each pass increases the size of the sorted portion.
- than its next neighbor (so the list is sorted). The state of the list is sorted in the list of  $\mathbf{A}$ ! No exchanges implies each element is smaller

# Bubble sort: code

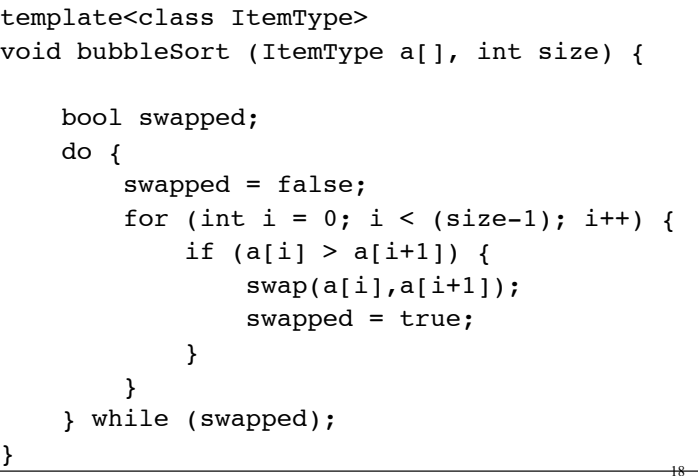

# Quick sort

- ! Divide and conquer!
- 2 (hopefully) half-sized lists sorted recursively
- the algorithm:
	- If list size is 0 or 1, return. otherwise:
	- partition into two lists:
		- ❖ pick one element as the pivot
		- ❖ put all elements less than pivot in first half
		- ❖ put all elements greater than pivot in second half
	-

19

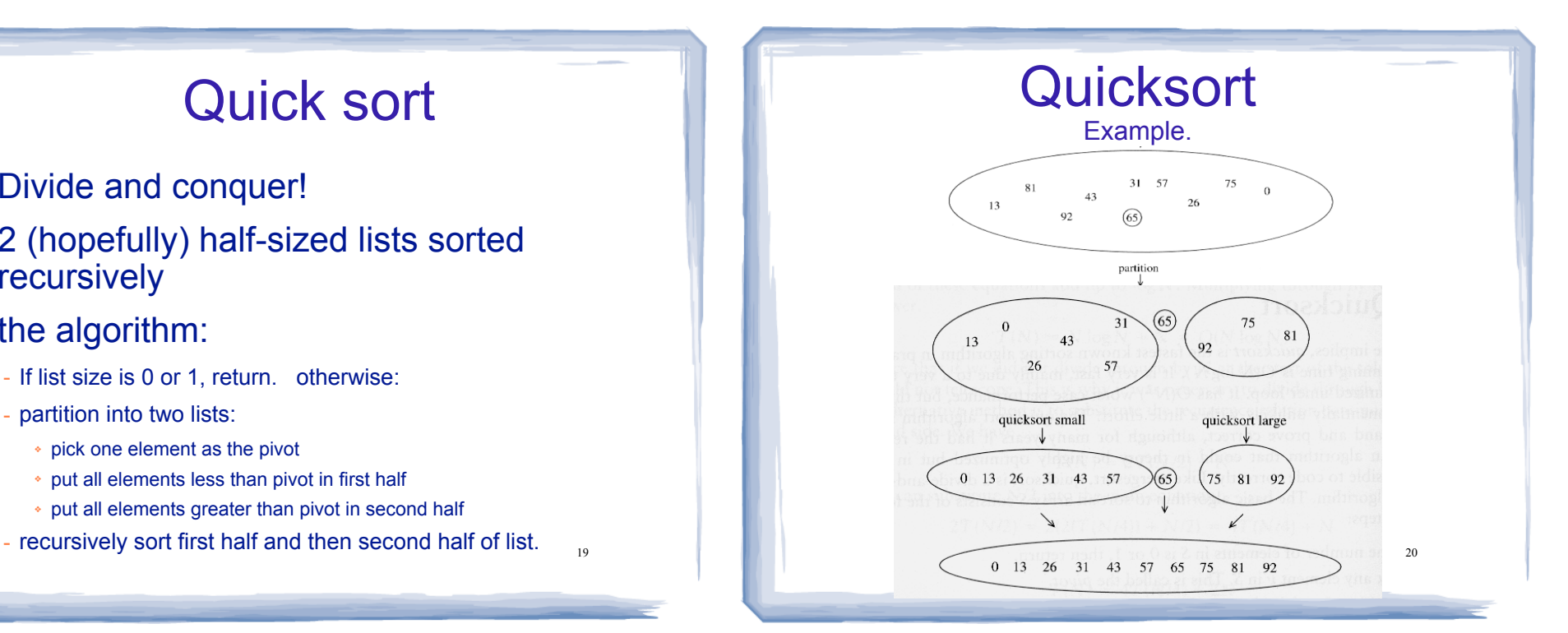

#### 21 Quicksort: partitioning • Goal: partition a sub-array so that: -  $A[x] \leq A[p]$  for  $x \leq p$  and  $A[x] \geq A[p]$  for  $x \geq p$ ! 4 8 5 6 3 19 12 pick middle as pivot, swap to front ! compare each elem to pivot, if elem<6, increment pivotIndex, swap ! 6 8 5 4 3 19 12 8>6, continue ! 6 8 5 4 3 19 12 5<6, pivotIndex++ and swap ! 6 5 8 4 3 19 12 4<6, pivotIndex++ and swap ! 6 5 4 8 3 19 12 3<6, pivotIndex++ and swap ! 6 5 4 3 8 19 12 19 and 12 not less than 6, don't swap ! After the scan, swap A[start] with A[pivotIndex], return pivotIndex  $\bullet$  3 5 4 6 8 19 12 return 3 as index of pivot (6)  $\frac{1}{21}$  and  $\frac{1}{22}$  discussion text of  $\frac{1}{22}$  and  $\frac{1}{22}$  and  $\frac{1}{22}$

## Quicksort: code

void quickSort(int set[], int start, int end) { if (start < end) { // Get the pivot point (and partition the set). int pivotPoint = partition(set, start, end); // Sort the first sub list. quickSort(set, start, pivotPoint - 1); // Sort the second sub list. quickSort(set, pivotPoint + 1, end); } } void quickSort (int set[], int size) { quickSort(set, 0, size-1); }

# Quicksort: code

 $23$ int partition(int set[], int start, int end) { int mid = (start + end) / 2; // locate the pivot value swap(set[start], set[mid]); int pivotIndex = start; int pivotValue = set[start]; for (int scan = start + 1; scan  $\leq$  end; scan++) { // finds values less than pivotValue and // moves them to the (left of the) pivotIndex if (set[scan] < pivotValue) { pivotIndex++; swap(set[pivotIndex], set[scan]); } } swap(set[start], set[pivotIndex]); //put pivot back in place return pivotIndex;  $\begin{array}{ccc} \text{23} & \text{24} \\ \end{array}$ 

### Sample Problem

**Sorting Benchmarks:** Write a program that uses three identical arrays of at least 20 integers. It should call a different function to sort each array in ascending order, one that uses the **bubble** sort algorithm, one that uses the **selection** sort algorithm, and one that uses the **quicksort** algorithm. Each function should keep a count of the number of exchanges (swaps) it makes. Display these values on the screen.